*УДК 372.891*

## **ИСПОЛЬЗОВАНИЕ MAPKIT «1 С КОНСТРУКТОРА ИНТЕРАКТИВНЫХ КАРТ ПО ГЕОГРАФИИ» ДЛЯ УСТАНОВЛЕНИЯ ПРИЧИННО-СЛЕДСТВЕННЫХ СВЯЗЕЙ**

## *Прокопович П. В. ГУО «Средняя школа № 4 г. Пружаны», г. Пружаны Брестская область, Республика Беларусь, е-mail: [p\\_prokopovich@inbox.ru](mailto:p_prokopovich@inbox.ru)*

Интерактивные модели одно из современных средств - применение которых существенно разнообразит урок, заинтересует детей, повысит их познавательный интерес Интерактивные модели одно из таких средств. Используя 1 С Конструктор интерактивных карт по географии, учитель может провести не только закрепление изученного на уроке, но и устанавливать причинно - следственные связи, работать с высокомотивированными учащимися используя разработанные интерактивные модели. При закреплении изученного материала на уроке я использую самостоятельно созданные 246 интерактивных моделей в 6 - 11 класах где:

А) Учащиеся выполняют задания, прописанные в модели.

Б) Далее используется приём «Логическая цепочка» для установления причинноследственных связей.

Ключевые слова: общее среднее образование; география; интерактивные модели; причинно-следственные связи; приём «Логическая цепочка».

## **USING MAPKIT "1 WITH INTERACTIVE MAP BUILDER BY GEOGRAPHY" TO ESTABLISH CAUSAL RELATIONSHIPS**

Prokopovich P. V.

GUO "Secondary School No. 4 of Pruzhany", Pruzhany, Brest region, Republic of Belarus, e-mail: [p\\_prokopovich@inbox.ru](mailto:p_prokopovich@inbox.ru)

Interactive models are one of the modern tools-the use of which significantly diversifies the lesson, will interest children, will increase their cognitive interest Interactive models are one of such tools. Using the 1S Interactive Map Builder for geography, the teacher can not only consolidate what he has learned in the lesson, but also establish cause - and-effect relationships, work with highly motivated students using the developed interactive models.

When fixing the studied material in the lesson, I use self-created 246 interactive models in grades 6-11.:

A) Students complete the tasks specified in the model.

B) Next, the "Logical Chain" technique is used to establish cause-and-effect relationships.

Keywords: general secondary education; geography; interactive models; causal relationships; the "Logical chain" technique.

Согласно пояснительной записки учебной программы по географии [1] оптимальными и эффективными подходами, определяющими теоретическую и методическую базу изучения учебного предмета «География», являются:

комплексный географический подход, детерминистский базовый  $\overline{M}$ компетентностный подход.

Базовый комплексный географический подход предполагает логическую взаимосвязь и взаимозависимость природных явлений, социальных структур, экономических и политических процессов.

детерминистского <sub>B</sub> **OCHOBV** полхола положено однозначное соответствие причины и следствия природных явлений и процессов.

Компетентностный подход интегрирует названные ПОДХОДЫ и обеспечивает овладение учащимися комплексное предметными и умениями. Каждая и метапредметными знаниями из компетенций характеризуется учебным содержанием (теоретическим своим и практическим), а также основными видами деятельности:

А) Учебно-познавательная компетенция предусматривает владение знаниями об объектах изучения физической и социально-экономической географии и соответствующими умениями, навыками  $\mathbf{u}$ способами деятельности.

Б) Компетенция пространственного ориентирования обеспечивает формирование умений работать  $\mathbf{c}$ картографическими источниками информации, использовать информацию о географических процессах и явлениях и осуществлять пространственно-территориальную привязку [1, с.  $3$ .

В данной статье я опишу использование на учебных занятиях интерактивных моделей в:

I. 7 классе:

На интерактивных моделях по темам учебного пособия представлена различная картографическая основа, в которой отмечены точки, в которые необходимо переместить правильные ответы. Причём предлагаемых точек на схеме расположено больше чем необходимо соотнести правильных ответов, что (в какой-то степени) исключает остаточный принцип последнего правильно ответа и соответственно одного оставшегося места для этого ответа или они (точки) отсутствуют вообще. После выполнения задания учащийся подтверждает ответ.

Так же к данным моделям темы после выполнения заданий предлагаются вопросы на установление причинно-следственных связей.

Проработав содержание рубрики «Проверим себя» [2, с. 155], для § 20 «Климат Южной Америки» и для других § учебного пособия [2], я составил вопросы к приёму «Логическая цепочка». Учащиеся из набора предложений составляют цепочку высказываний, что всегда соответствует схеме «первая строка-причина, а последняя-следствие». Цепочка содержит минимум 3 звена.

Изучение причинно-следственных связей имеет важное значение в обучении географии. Их вскрытие даёт возможность выявить самое главное, основное. Причинно-следственные связи выражают причинноследственные отношения между объектами, явлениями и процессами. От раскрытия этих связей зависит научный уровень преподавания. Вначале надо дать понятие о причине и следствии, объяснить, что причина кроется в предшествующих явлениях, а результат действия причины — следствие [3, с. 25].

Пример 1 (интерактивная модель «Климатические диаграммы Южной Америки»)

§ 20 «Климат Южной Америки»

Географическое положение (причина) – изменение климатических показателей (следствие)

Задание, для модели, которое выполняет ученик на интерактивной доске (рисунок 1):

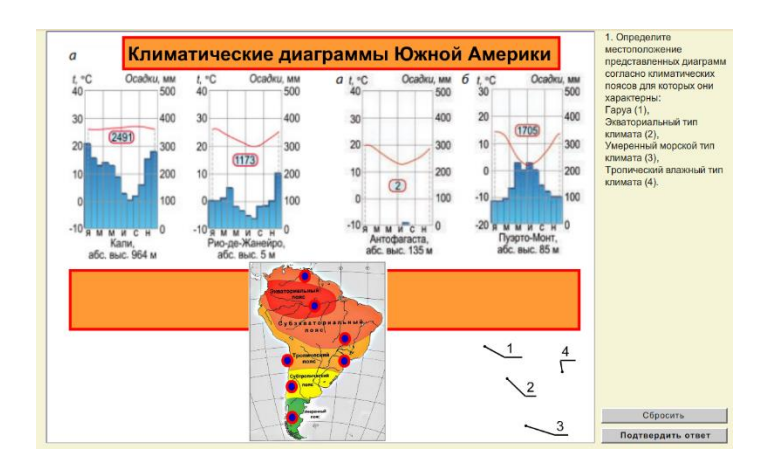

*Рисунок 1 – Интерактивная модель «Климатические диаграммы Южной Америки»*

1. Определите местоположение представленных диаграмм согласно климатических поясов, для которых они характерны:

Гаруа  $(1)$ ,

Экваториальный тип климата (2),

Умеренный морской тип климата (3),

Тропический влажный тип климата (4).

Приём «Логическая цепочка»

1. Холодное Перуанское течение.

2. Формирование пустыни Атакама.

3. Отсутствие осадков н побережье.

Правильный ответ: 1-3-2

Примеры описания приёма «Логическая цепочка» в других моделях 7 класса (Приложение 1) доступны по ссылке: [https://cloud.mail.ru/public/Ut3Z/TBVmf1k87.](https://cloud.mail.ru/public/Ut3Z/TBVmf1k87) Сами интерактивные модели расположены по ссылке <https://cloud.mail.ru/public/cJPp/pwayuJbWM>

II. 11 классе:

Пример 2 (интерактивная модель со странами с развитой химической промышленностью) к § 12 «География химической промышленности мира» 11 класс «География. Мировое хозяйство и глобальные проблемы человечества» А. Н. Витченко, Е. А. Антипова, Г. З. Озем, Н. Г. Станкевич Минск «Адукацыя i выхаванне» 2016 год [4, с 87-94].

Задание, для модели, которое выполняет ученик на интерактивной доске при помощи экранной клавиатуры и компьютерной мыши или стилуса подписывая цифрами страны и их названия (используя необходимый цвет):

1. Обозначьте цифрами страны-лидеры по добыче:

А) Серы (красным цветом)

1 Китай, 2 США, 3 Россия;

Б) Фосфоритов (оранжевым цветом)

1 Китай, 2 США, 3 Марокко;

В) Калийной соли (зелёным цветом)

1 Канада, 2 Россия, 3 Беларусь;

- Г) Поваренной соли (синим цветом)
- 1 Китай, 2 США, 3 Индия.

2. Подпишите страны-лидеры по производству азотных удобрений (фиолетовым цветом), калийных удобрений (сиреневым цветом), фосфорных удобрений (чёрным цветом) (рисунок 2).

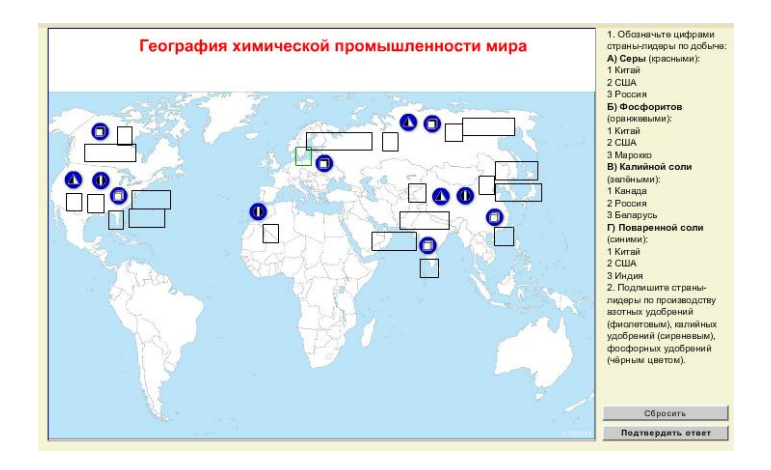

*Рисунок 2 – Интерактивная модель «География химической промышленности мира» (вид интерактивной модели перед выполнением заданий)*

После выполнения задания учащийся нажимает кнопку «Подтвердить ответ» после чего появляется результат (рисунок 3).

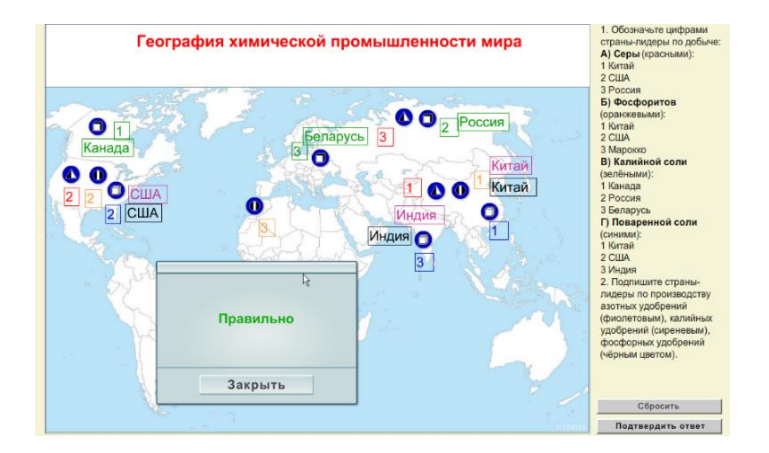

*Рисунок 3 – Интерактивная модель «География химической промышленности мира» (вид интерактивной модели после выполнения заданий и подтверждения ответа).*

Далее всем учащихся в классе предлагается правильно создать логическую цепочку из предложенных высказываний. В данной модели: тектоническое строение (причина) – развитие химической промышленности (следствие).

Приём «Логическая цепочка»

1. Тектоническое строение

2. Размещение предприятий по переработке соответствующего химического сырья

3. Наличие соответствующих полезных ископаемых

4. Особенности формирования платформенного чехла

Правильный ответ: 1-4-3-2.

Интерактивные модели для 11 класса расположены по ссылке: <https://cloud.mail.ru/public/RTFr/ZdTSRaDdm>

III. 8 классе:

Суть использования рассмотренного приёма в интерактиных моделях одинакова для всех классов.

Пример 3 (интерактивная модель Италия) к § 34 «Страны Южной Европы. Италия»

8 класс «География. Страны и народы» П. С. Лопух, О. В. Сарычева, А. Г. Шандроха, Минск «Адукацыя i выхаванне» 2019 год) [5, с. 147-151].

Задание, для модели, которое выполняет ученик на интерактивной доске при помощи экранной клавиатуры и компьютерной мыши или стилуса подписывая цифрами страны и экономические центры (используя необходимый цвет) (рисунок 4):

1. Подпишите страны соседи (ЕС – красным цветом, не входящие – чёрным):

1 Швейцария, 2 Франция, 3 Австрия; 4 Словения.

2. Определите структуру ВВП.

3. Подпишите крупнейшие экономические центры.

4. Подпишите страны-анклавы привязанным текстовым полем.

В данной модели: специализация хозяйства (причина) – размещение экономических центров (следствие).

Приём «Логическая цепочка»

1. Особенности специализации хозяйства Севера и Юга страны.

2. Размещение крупных экономических центров на севере страны.

3. Высокая безработица, более низкий уровень жизни

Правильный ответ: 1-3-2.

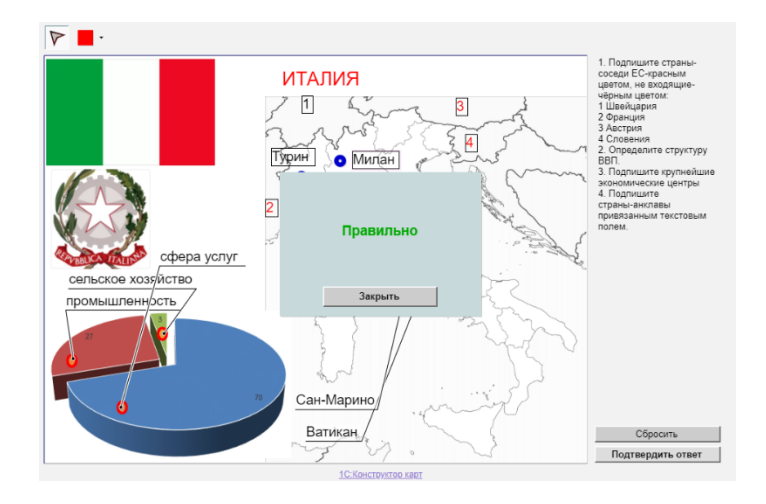

*Рисунок 4 – Интерактивная модель «Страны Южной Европы. Италия» (вид интерактивной модели после выполнения заданий и подтверждения ответа).*

Интерактивные модели для 8 класса расположены по ссылке: [https://cloud.mail.ru/public/Jm2n/eEis8o9pN.](https://cloud.mail.ru/public/Jm2n/eEis8o9pN)

Выполнение предложенных заданий, которые прилагаются к моделям и нахождение причинно-следственных связей помогут обучающимся оценить качество и уровень усвоения учебного материала, умение соотнести изучаемое с пространством и картографической основой.

## **Библиографические ссылки**

1. Учебная программа для учреждений общего среднего воспитания География. VI– IX классы. – Минск: Национальный ин-т образования, 2017.

2. Кольмакова, Е. Г. География. Материки и океаны: учеб. пособие / Е.Г. Кольмакова, П.С. Лопух, О.В. Сарычева. – Минск: Адукацыя i выхаванне, 2017. – 240с.

3. Галай И.П. Методика обучения географии/ И.П. Галай. – Минск: Аверсэв, 2006. – 157 с.

4. География. Мировое хозяйство и глобальные проблемы человечества: учеб. пособие / А.Н. Витченко [и др.]. – Минск: Адукацiя i выхаванне, 2016. – 256с.

5. География. Страны и народы: учеб. пособие / П.С. Лопух [и др.]. – Минск: Адукацыя i выхаванне, 2019. –248 с.